# **Ruby master - Feature #12059**

# **`Array#single?`, `Hash#single?`**

02/09/2016 03:37 PM - sawa (Tsuyoshi Sawada)

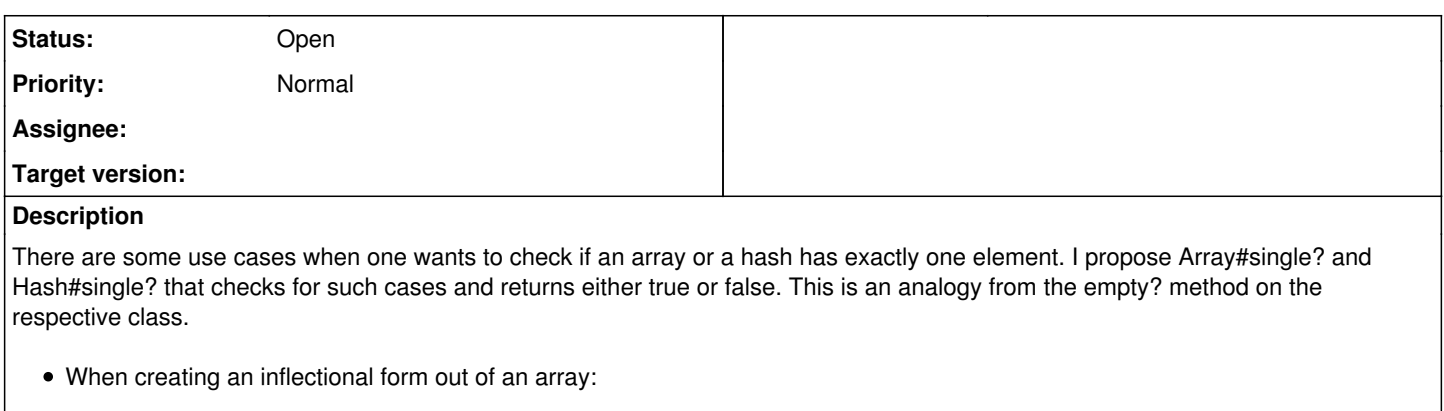

```
a = [\text{"object1", "object2"]}]"There #{a.single ? "is" : "are"} #{a.length} #{a.single? ? "object" : "objects"}."
# => "There are 2 objects."
```
When checking if all elements of the array are the same:

 $[1, 2, 2, 1]$ .uniq.single?  $# \Rightarrow$  false [1, 1, 1, 1].uniq.single? # => true

#### **History**

## **#1 - 02/09/2016 03:41 PM - sikachu (Prem Sichanugrist)**

I feel like the usage of this method wouldn't be generic enough, and could be accomplished easily by .size.one?

#### **#2 - 02/09/2016 04:31 PM - mame (Yusuke Endoh)**

I'm neutral for the proposal itself. If it is accepted, I think "singleton?" is the best name.

In mathematics, a singleton ... is a set with exactly one element.

https://en.wikipedia.org/wiki/Singleton (mathematics)

- Yusuke Endoh [mame@ruby-lang.org](mailto:mame@ruby-lang.org)

### **#3 - 02/09/2016 09:51 PM - danielpclark (Daniel P. Clark)**

Ruby currently supports the one? method on both Hash and Array.

[1].one? # => true {a: 1}.one? # => true [1].method(:one?).owner # => Enumerable

## **#4 - 02/10/2016 02:11 AM - nobu (Nobuyoshi Nakada)**

[1, false, nil].one? also returns true.

```
From ri Enumerable#one?:
```
enum.one? [{  $|obj|block$ }] -> true or false

Passes each element of the collection to the given block. The method returns true if the block returns true exactly once. If the block is not given, one? will return true only if exactly one of the collection members is true.

%w{ant bear cat}.one? { |word| word.length == 4 } #=> true

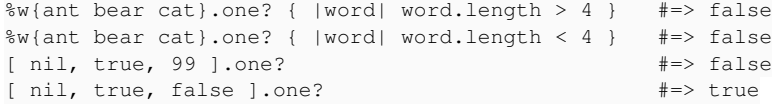

# **#5 - 02/10/2016 04:02 AM - danielpclark (Daniel P. Clark)**

Right. Given the original examples by the OP Enumerable#one? works.

```
a = ["object1", "object2"]
"There #{a.one? ? "is" : "are"} #{a.length} #{a.one? ? "object" : "objects"}."
# => "There are 2 objects."
[1, 2, 2, 1].uniq.one?
# => false
[1, 1, 1, 1].uniq.one?
# => true
```